## How do I submit my Assignments? 2

As we all learn more about Google Classroom we will be able to vary the types of assignment and the different ways you can hand in your assignments.

## Handing in assignments that use Google Docs

Open the assignment and type what you need to. When you're finished

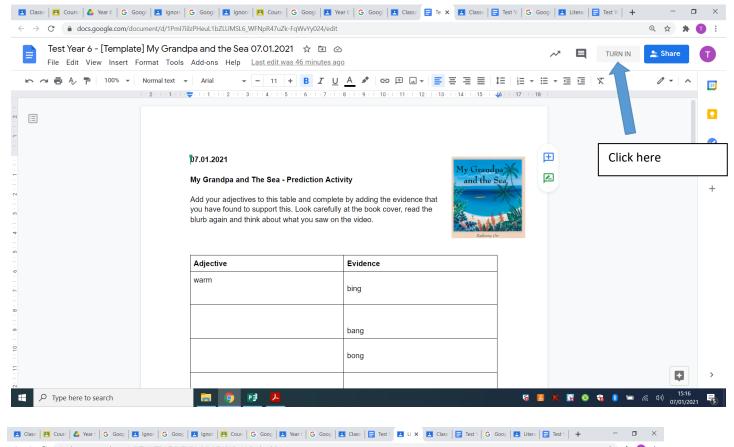

→ C a classroom.google.com/c/MTY1MTE1NTc0NTM3/a/MjlzNDA3NjkwMzEx/details?ti=1 ☆ 🗯 🕕 : Year 6 Year 6 Literacy Your work Assianed Test Year 6 - [Tem... Google Docs Due Today X You will need to open the document file and have it ready to work on during the lesson. You can either print it, write on it, photograph it and then email it to us or you can work on it and save it on your device. + Add or create The video contains all of the instructions for In the video I ask you to copy and paste a Yo type....whoops! The YouTube link is now belo Hand in your work? 1 attachment will be submitted for "Literacy". St. Lucia Vacation Tra St. Lucia Private comments YouTube video 6 minut Test Year 6 - [Template] My Grandpa and the Sea 07.01.2021 Add private comment... Cancel Hand in 12 class comments Tatum-Lily Crawford 11:29 i don't really understand what we are supposed to do Rebecca Garland 11:39 Have you watched the video lesson Tatum? Rebecca Garland 11:39 The video explains the tasks for you like a teacher normally would in class sabel Cooper 11:45 Click here When I open the powerpoint, it doesn't play a video Rebecca Garland 11:49 ■ *信*, <sup>(1))</sup> 15:19 07/01/2023  $\,\mathcal{P}\,$  Type here to search P -O 5 G. 0 8

If you want to change your answers, you will need to unsubmit your work.

| Test Vear 6 - [Temp  | late] My Grandpa and the Sea 07.01.202 |                                                                                                  |               |                              |   |
|----------------------|----------------------------------------|--------------------------------------------------------------------------------------------------|---------------|------------------------------|---|
| File Edit View Tools |                                        |                                                                                                  | F             | Request edit access 📈 💄 Shar | e |
|                      |                                        |                                                                                                  |               |                              |   |
|                      |                                        |                                                                                                  |               |                              |   |
|                      | 07.01.2021                             |                                                                                                  |               |                              |   |
|                      |                                        | Production Activity                                                                              | My Grandpa    |                              |   |
|                      | My Grandpa and The Sea -               | -                                                                                                | and the Sea   | Don't click this!            |   |
|                      | you have found to support th           | able and complete by adding the evidence that<br>his. Look carefully at the book cover, read the | in the second |                              |   |
|                      | blurb again and think about v          | what you saw on the video.                                                                       | Kathering Or  |                              |   |
|                      |                                        |                                                                                                  |               |                              |   |
|                      |                                        |                                                                                                  |               |                              |   |
|                      | Adjective                              | Evidence                                                                                         |               |                              |   |
|                      | Adjective<br>warm                      | bing                                                                                             |               |                              |   |
|                      |                                        |                                                                                                  |               |                              |   |
|                      |                                        |                                                                                                  |               |                              |   |
|                      |                                        | bing bang                                                                                        |               |                              |   |
|                      |                                        | bing                                                                                             |               |                              |   |
|                      |                                        | bing bang                                                                                        |               |                              |   |

Go back to this screen and click 'unsubmit'. Now you can change it.

| Classwork for Year 6 Year 6                      | K     Test Year 6 - [Template] My Gran:     X     Iteracy     X     Iteracy                                                                                                    | – o ×                                                                                                    |
|--------------------------------------------------|----------------------------------------------------------------------------------------------------|----------------------------------------------------------------------------------------------------|
| $\leftarrow$ $\rightarrow$ C $($ a classroom.goo | gle.com/c/MTY1MTE1NTc0NTM3/a/MjlzNDA3NjkwMzEx/details?ti=1                                                                                                    | ☆ 🗯 📵 🗄                                                                                                    |
| ≡ Year 6<br>Year 6                               |                                                                                                    | # <b>1</b>                                                                                                    |
| Ē                                                | Literacy       :         Rebecca Garland + 08:02 (Edited 11:48)       Due Today         100/10       Due Today         You will need to open the document file and have it ready to work on during the lesson. You can either print it, write on it, photograph it and then email it to us or you can work on it and save it on your device.       The video contains all of the instructions for your lesson but if you are unsure about anything then please contact me. In the video I ask you to copy and paste a YouTube link but I now know that you can't do that from this file typewhoops! The YouTube link is now below.         Image: St. Lucia Vacation Travel Gui       Image: St. Lucia Vacation Travel Gui         YouTube video 6 minutes       Image: St. Lucia Vacation Travel Gui         Image: St. Lucia Vacation Travel Gui       Image: St. Lucia Vacation Travel Gui         YouTube video 6 minutes       Image: St. Lucia Vacation Travel Gui         Image: St. Lucia Vacation Travel Gui       Image: St. Lucia Vacation Travel Gui         Image: St. Lucia Vacation Travel Gui       Image: St. Lucia Vacation Travel Gui         Image: St. Lucia Vacation Travel Gui       Image: St. Lucia Vacation Travel Gui         Image: St. Lucia Vacation Travel Gui       Image: St. Lucia Vacation Travel Gui         Image: St. Lucia Vacation Travel Gui       Image: St. Lucia Vacation Travel Gui         Image: St. Lucia Vacation Travel Gui       Image: St. Lucia Vacation Travel Gui | Your work     Marked       Image: Test Year 6 - [Template]<br>Google Docs       Unsubmit       Unsubmit       Iprivate comment       Image: Rebecca Gale of 15:24<br>Lovely work Notic x ;;)       Image: Add private comment. |
| 0                                                | <ul> <li>Rebecca Garland 11:39</li> <li>The video explains the tasks for you like a teacher normally would in class.</li> <li>Isabel Cooper 11:45</li> <li>When I open the powerpoint, it doesn't play a video.</li> </ul>                                                                                                    |                                                                                                    |
| <ul> <li>Type here to search</li> </ul>          | Rebecca Garland 11:49                                                                                                    | रु 题 🗶 😱 💿 😩 🌒 🛥 🦟 १०) <sup>15:33</sup> 🕏                                                                                                    |